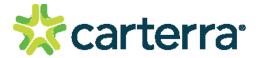

# Software Version: 1.9.0.4157 Release Date: 10.26.2023

## Contents

- Changes Since 1.8.1.3828 Release
  - Features
  - Updates
  - Known Issues
  - Installation instructions

## 1. Changes Since Last Release

#### **1.1 Features**

Add Axis Label Size option to all plots

### 1.2 Updates

- Mismatch corrected between dendrogram and network plots
- Premix Binning mode: The "Epitope Tool" modal is displayed after clicking on the "Undo All" button on the Processing > Referencing/Blank pages
- The "Measurement" feature is present on the Data >Batch Analysis page and Binning page in Premix Binning mode
- Classical / Premix Binning mode: The sensorgram panel is empty on the Binning page after Batch Analysis fitting
- Classical and Premix Binning modes: The "Id" is different in the "Reports" tab in the Binning page each time the application opens
- An unstable error appears when using the "Exclude (remove) all except selected" option
- An unstable error appears when using the "Exclude all except selected ligands/analytes" option
- Array View page: Background color for excluded items isn't displayed on the Analyte Overlay tab and doesn't save to .ebp file
- Classical / Premix Binning mode: The Binning tab has different selections than the state that was saved
- The app stopped working while checking "Is Control" checkbox
- Processing > Y-Align page: Values aren't saved in input fields
- Chords sometimes disappear when moving nodes
- Updating Windows Regional Settings causes errors when opening/saving .ebp files
- Error opening classical binning file with spaces at end of sample names
- Error opening merged premix binning file

#### 1.3 Known Issues

· Coloring of peptide mapping plots can fail to separate distinct peptides

## 2. Installation/Upgrade Instructions

- i. Run the Epitope installer executable file
- ii. Accept User Account Control permissions
- iii. Complete standard installation steps as instructed
- iv. Open application from Windows menu or desktop shortcut

#### THIS DOCUMENT MAY CONTAIN CONFIDENTIAL AND PROPRIETARY INFORMATION. ANY UNAUTHORIZED REVIEW, USE, DISCLOSURE OR DISTRIBUTION IS PROHIBITED

Carterra technology is protected by the following patents and other patents pending: 8,210,119, 8,211,382, 8,383,059, 8,999,726, 9,682,372, 9,682,396, 10,825,548

© 2023 Carterra Inc. Carterra, the Carterra Logo and all other trademarks are property of Carterra unless otherwise specified.

RN-EP-1.9.0.4157-REV001

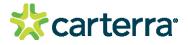

questions@carterra-bio.com

Headquarters: 825 N 300 W Suite C309 Salt Lake City, UT 84103

www.carterra-bio.com